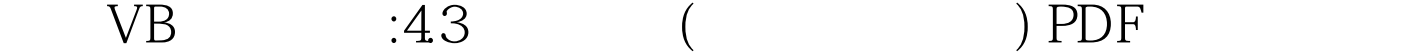

https://www.100test.com/kao\_ti2020/244/2021\_2022\_\_E4\_BA\_8C\_  $E7$ \_BA\_A $7$ VB\_E5\_9F\_c97\_244475.htm 4.3  $($ ) 1. IF  $(1)$ If……Then F 1) If Then  $End$  If  $2$  If Then  $\overline{O}$  True o False; 2

$$
x \quad y
$$
  
x \quad y \quad if x t=x x=y y=t end if \quad if x

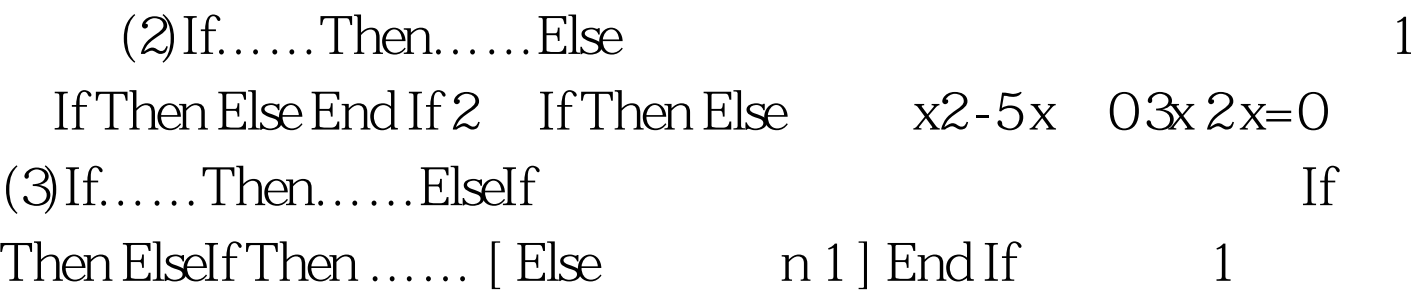

2) ElseIf ElseIf 3

 $\rm{strC}$ 

4 If If if else If If Then If Then  $\ldots$  End If  $\ldots$  End If  $1$  $2 \text{ If }$ End If the Emd If the Emd If x y z

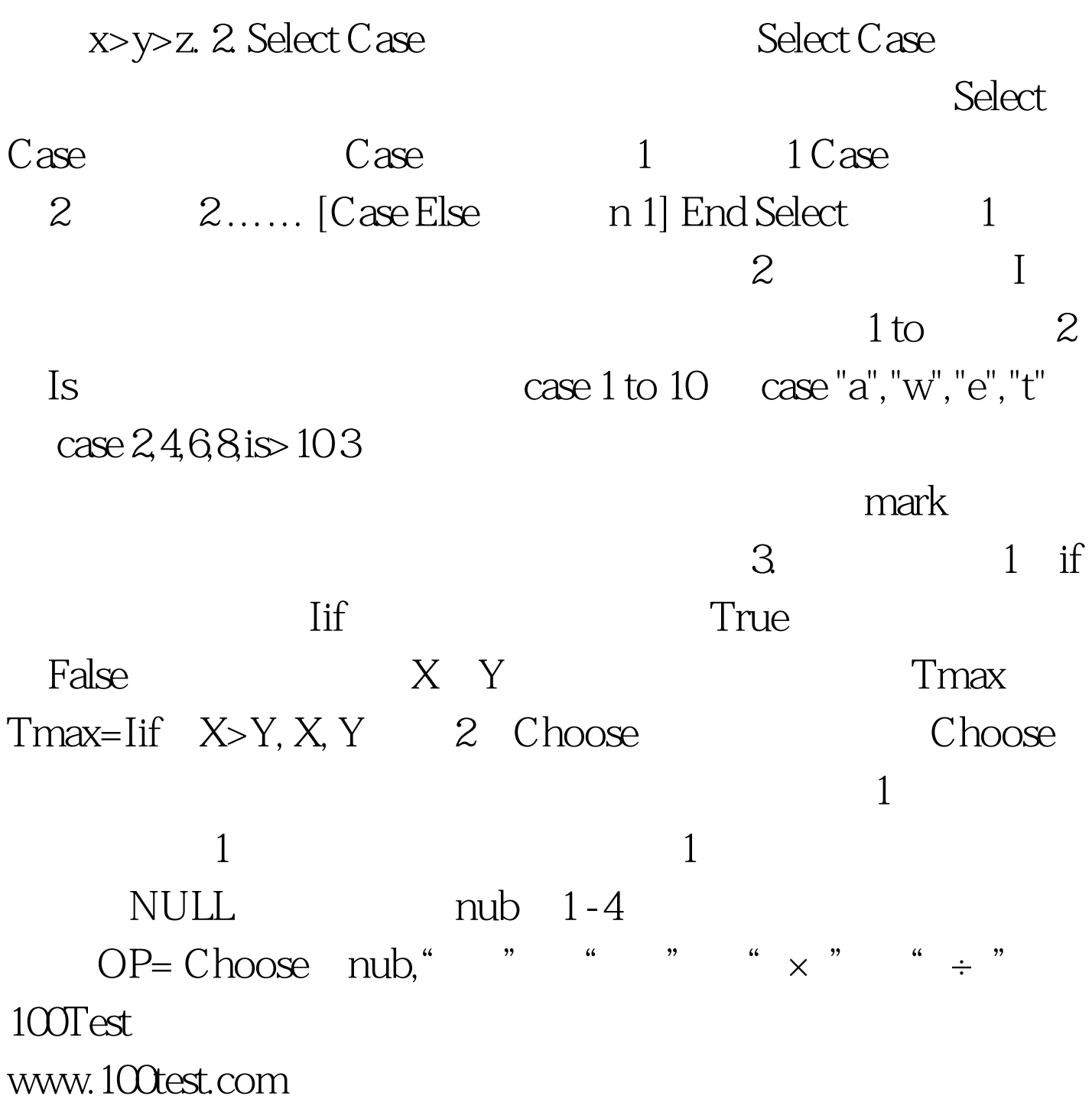